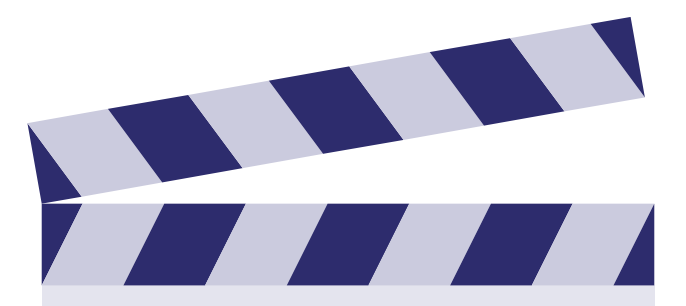

#### **LA-CoNGA physics**

Teoría: Altas Energías Clase 06/22

Cálculos en QED Prof. José Antonio López Rodríguez

メロメ メ御メ メ君メ メ君メー

違い  $2990$ 

13 de abril de 2023

### Electrodinámica Cuántica

José Antonio López Rodríguez

Universidad Central de Venezuela

#### 12 de abril de 2023

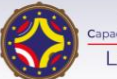

Latin American alliance for Capacity buildiNG in Advanced physics A-CoNGA physics

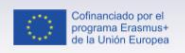

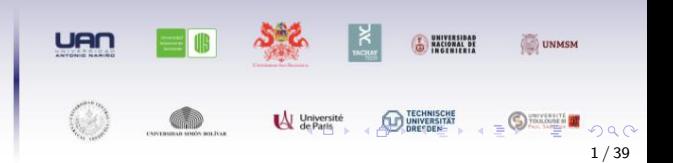

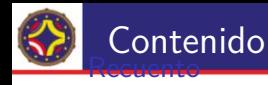

Recapitulación Proca y proyectores [Trazas](#page-9-0) *γ* [Perturbaciones](#page-10-0) [Reglas de Feynman](#page-11-0)

Cálculos en teoría de perturbaciones

Cálculos en teoría de perturbaciones

Aniquilación  $e^- + e^+ \rightarrow \mu^- + \mu^+$ [: estructura](#page-19-0)

[Aniquilaci](#page-20-0)ón  $e^- + e^+ \rightarrow \mu^- + \mu^+$ 

Aniquilación  $e^- + e^+ \rightarrow \mu^- + \mu^+$ : cálculo de la amplitud

[Interacci](#page-23-0)ón

#### [Sobre Helicidad y Quiralidad](#page-30-0)

[Estructura de helicidades](#page-31-0)

#### [Otros casos y correcciones](#page-35-0)

[Otros casos](#page-36-0) [Renormalizaci](#page-37-0)ón

### <span id="page-3-0"></span>[Recuento](#page-3-0)

<span id="page-4-0"></span>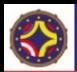

▶ El sistema que se debe resolver. Cuatro ecuaciones de Klein-Gordon masivas y la condición de divergencia nula:

$$
(\Box + m^2)B_\mu = 0, \qquad (1)
$$

$$
\partial_{\nu}B^{\nu}=0.\tag{2}
$$

 $\blacktriangleright$  Solución propuesta:

$$
B_{\mu} = \epsilon_{\mu}^{(\lambda)}(q)e^{-iq \cdot x}.
$$
 (3)

- $\blacktriangleright \lambda = 0 \dots 3$  son las cuatro polarizaciones independientes.
- $\blacktriangleright$  La ecuación de movimiento impone la condición:

$$
q^2 = m^2. \tag{4}
$$

 $\blacktriangleright$  La condición de divergencia nula:

$$
q^{\mu}\epsilon_{\mu}^{(\lambda)}(q) = 0. \tag{5}
$$

4 / 39

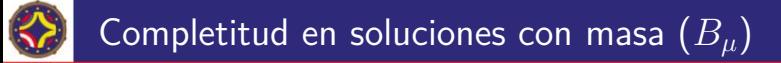

▶ Nos interesa obtener una expresión covariante del operador de proyección sobre los estados  $q^{\mu} \epsilon_{\mu}^{(\lambda)} (q) = 0$ :

$$
\sum_{q^{\mu}\epsilon_{\mu}^{(\lambda)}(q)=0} (\epsilon_{\mu}^{(\lambda)})^* \epsilon_{\nu}^{(\lambda)} = -(g_{\mu\nu} - \frac{q_{\mu}q_{\nu}}{m^2}). \tag{6}
$$

Cumple con las propiedades deseadas.

▶ La proyección sobre las polarizaciones físicas ( $\epsilon^{(i=1,2)}$ ):

$$
\sum_{i=1,2} (\epsilon_{\mu}^{(i)})^* \epsilon_{\nu}^{(i)} = \sum_{\lambda} \zeta^{\lambda} (\epsilon_{\mu}^{(\lambda)})^* \epsilon_{\nu}^{(\lambda)} - (\zeta^0 (\epsilon_{\mu}^{(0)})^* \epsilon_{\nu}^{(0)} + \zeta^3 (\epsilon_{\mu}^{(3)})^* \epsilon_{\nu}^{(3)}).
$$
 (7)

$$
\sum_{i=1,2} (\epsilon_{\mu}^{(i)})^* \epsilon_{\nu}^{(i)} = -g_{\mu\nu} + ((\epsilon_{\mu}^{(0)})^* \epsilon_{\nu}^{(0)} - (\epsilon_{\mu}^{(3)})^* \epsilon_{\nu}^{(3)}) = -g_{\mu\nu} + (P_q)_{\mu\nu}, \qquad (8)
$$

donde  $(P_q)_{\mu\nu}$  es el operador de proyección sobre la dirección de  $q_\mu$ .

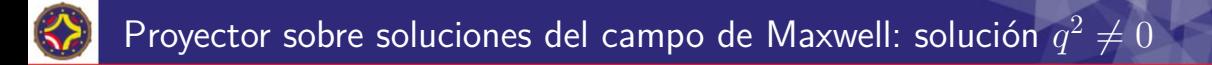

- ▶ En el cálculo de perturbaciones necesitaremos considerar polarizaciones de fotones que no cumplen la condición *on shell*  $(q^2\neq 0)$ *.*
- ▶ En ese caso se puede tomar prestado el resultado del Campo de Proca:

$$
\sum_{q^{\mu}\epsilon_{\mu}^{(\lambda)}(q)=0} (\epsilon_{\mu}^{(\lambda)})^* \epsilon_{\nu}^{(\lambda)} = \sum_{i=1}^3 (\epsilon_{\mu}^{(i)})^* \epsilon_{\nu}^{(i)} = -(g_{\mu\nu} - \frac{q_{\mu}q_{\nu}}{q^2}). \tag{9}
$$

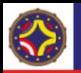

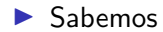

$$
\sum_{s=1,2} u_s(p)\bar{u}_s(p) = (\gamma^{\mu}p_{\mu} + m).
$$
\n(10)\n
$$
\sum_{s=1,2} v_s(p)\bar{v}_s(p) = (\gamma^{\mu}p_{\mu} - m).
$$
\n(11)

 $\mathcal{A} \subseteq \mathcal{P} \times \mathcal{A} \subseteq \mathcal{P} \times \mathcal{A} \subseteq \mathcal{P} \times \mathcal{A} \subseteq \mathcal{P}$  $290$ ∍ 8 / 39

<span id="page-9-0"></span>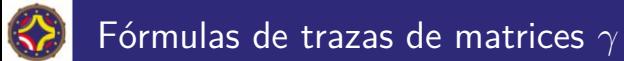

▶

▶

▶

$$
\operatorname{Tr}(I) = 4 \tag{12}
$$

 $\blacktriangleright$  La traza de un número impar de matrices es cero.

$$
\text{Tr}(\gamma^{\mu}\gamma^{\nu}) = 4g^{\mu\nu} \tag{13}
$$

$$
\text{Tr}(\gamma^{\mu}\gamma^{\nu}\gamma^{\rho}\gamma^{\sigma}) = 4g^{\mu\nu}g^{\rho\sigma} - 4g^{\mu\rho}g^{\nu\sigma} + 4g^{\mu\sigma}g^{\rho\nu}.
$$
 (14)

▶ La traza de un número impar de matrices  $\times \gamma^5$  es cero.

# <span id="page-10-0"></span>Estructura general de un diagrama de Feynman

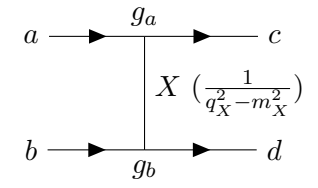

 $\blacktriangleright$  La partícula X es virtual, no detectable. No es una partícula física.

▶ En general

$$
q_X^2 - m_X^2 \neq 0. \tag{15}
$$

▶ En este tipo de diagrama

$$
q_X^2 = (p_a - p_c)^2 = (p_d - p_b)^2 = t.
$$
 (16)

**K ロ ▶ K 御 ▶ K 君 ▶ K 君 ▶** 10 / 39

<span id="page-11-0"></span>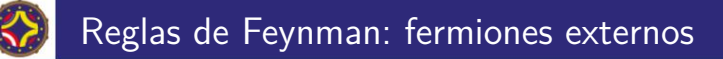

 $\blacktriangleright$  Partícula in  $u(p)$  $e^-$  → • ▶ Partícula out  $\bar{u}(p)$  • →  $e^ \blacktriangleright$  Antipartícula in  $\bar{v}(p)$  $e^+ \rightarrow \bullet$ ▶ Antipartícula out  $v(p)$  •  $\rightarrow e^+$ 

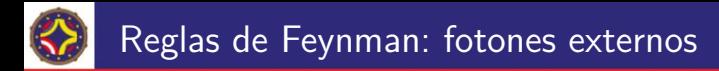

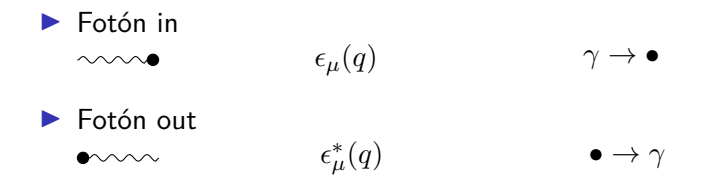

# Reglas de Feynman: lineas internas y vértice

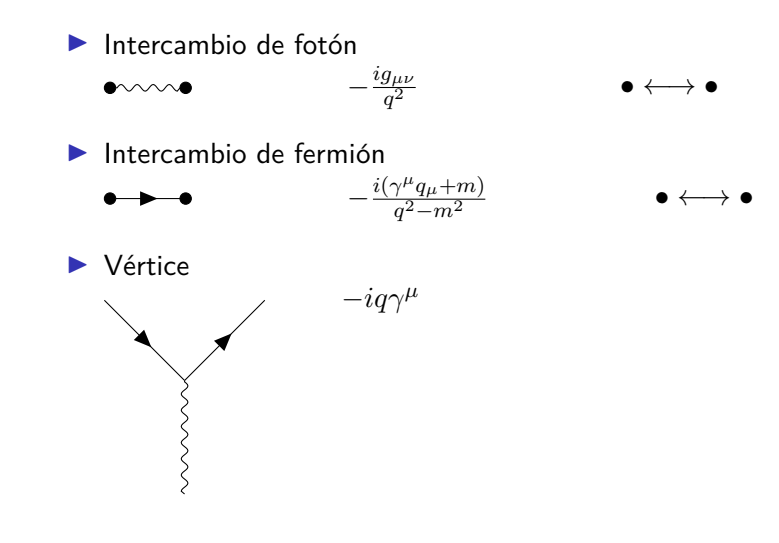

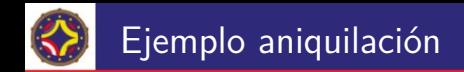

► Ejemplo:  $e^- + e^+ \to \mu^- + \mu^+$ 

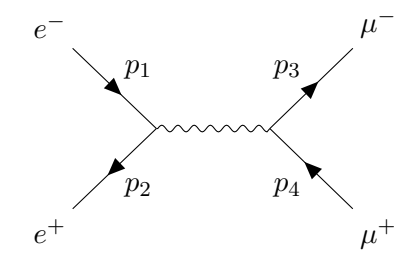

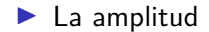

$$
\bar{v}(p_2) \ (iq_e \gamma^{\mu}) \ u(p_1) \ (\frac{-ig_{\mu\nu}}{q^2}) \ \bar{u}(p_3) \ (iq_{\mu} \gamma^{\nu}) \ v(p_4). \tag{17}
$$

メロメメ 倒 メメ ミメメ ミメ  $299$ э 14 / 39

### <span id="page-15-0"></span>Cálculos en teoría de perturbaciones

# <span id="page-16-0"></span>Perturbaciones y términos dominantes

- $\triangleright$  Consideramos sistemas con estados inicial y final libres
- $\blacktriangleright$  El efecto de la interacción  $(\mathcal{M}_{fi})$  viene descrita por una serie

$$
\mathcal{M}_{fi} = \mathcal{M}_{LO} + \sum_{j} \mathcal{M}_{1,j} \dots \tag{18}
$$

► Ejemplo: en  $e^- + e^+ \rightarrow \mu^- + \mu^+$  el orden más bajo posible es:

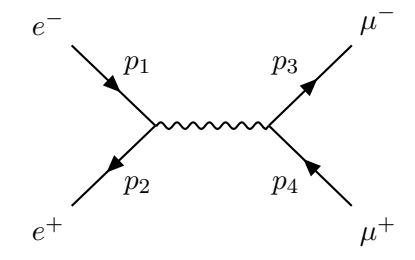

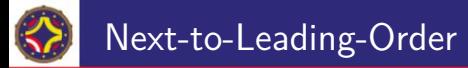

▶ Los términos siguientes tienen dos vértices más. Una muestra representativa:

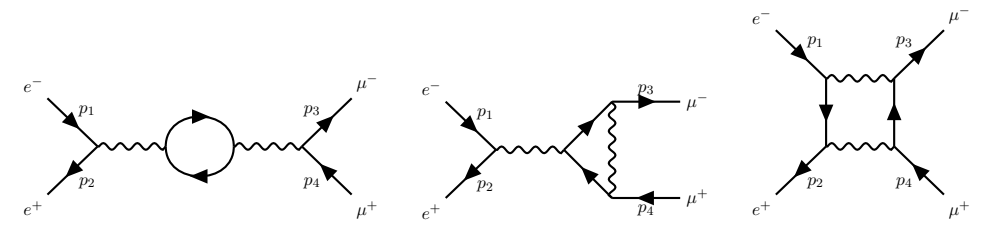

▶ Cada nueva linea interna genera lazos aporta dos vértices nuevos.

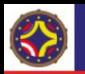

### Expansión en *α*

- $\blacktriangleright$  Los diagramas siempre tienen un número par de vértices.
- ► Cada par de vértices aportan un factor de  $\alpha = \frac{q^2}{4\pi}$  $\frac{q}{4\pi}$ .
- ▶ Definimos  $M_{k,i} = \alpha^{k+1} M_{k,i}$

$$
\mathcal{M}_{fi} = \alpha M_{LO} + \alpha^2 \sum_j M_{1,j} \dots \tag{19}
$$

▶ El módulo cuadrado del elemento de matriz:

$$
|\mathcal{M}_{fi}|^2 = \alpha^2 |M_{LO}|^2 + \alpha^3 \sum_j (M_{LO}^* M_{1,j} + M_{LO} M_{1,j}^*) + \dots
$$
 (20)

▶ Puesto que  $\alpha \sim \frac{1}{137}$ , la contribución más importante viene del término de orden más bajo.

# <span id="page-19-0"></span>Aniquilación  $e^- + e^+ \rightarrow \mu^- + \mu^+$ : estructura

<span id="page-20-0"></span>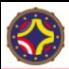

▶ El diagrama a orden más bajo:

► Ejemplo: en  $e^- + e^+ \to \mu^- + \mu^+$  el orden más bajo posible es:

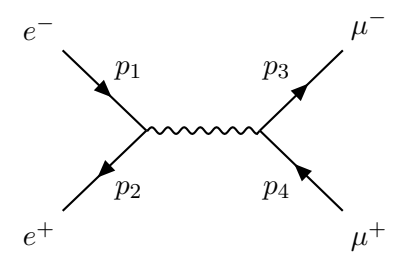

**1.1.2** Lapletting  

$$
\mathcal{M} = -\frac{e^2}{q^2} \left( \bar{v}(p_2) \gamma^\rho u(p_1) \right) g_{\rho \sigma} \left( \bar{u}(p_3) \gamma^\sigma v(p_4) \right).
$$
(21)

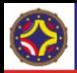

 $\blacktriangleright$  Hay 4 combinaciones de helicidad  $(R \vee L)$  independientes en cada estado (inicial y final)

$$
(R, R); \quad (L, R); \quad (R, L); \quad (L, L). \tag{22}
$$

▶ Para una combinación cualquiera en el estado inicial, hay 4 contribuciones en el estado final. Por ejemplo, para un estado inicial (*R, R*)

$$
|\mathcal{M}_{RR}|^2 = |\mathcal{M}_{RR\rightarrow RR}|^2 + |\mathcal{M}_{RR\rightarrow LR}|^2 + |\mathcal{M}_{RR\rightarrow RL}|^2 + |\mathcal{M}_{RR\rightarrow LL}|^2. \tag{23}
$$

 $\blacktriangleright$  En el caso, muy común, que el estado inicial no esté polarizado, se debe promediar sobre las 4 igualmente probables configuraciones iniciales posibles.

$$
\langle |\mathcal{M}|^2 \rangle = \frac{1}{4} \sum_{\text{espines}} |\mathcal{M}|^2. \tag{24}
$$

 $\left\{ \begin{array}{ccc} 1 & 0 & 0 \\ 0 & 1 & 0 \end{array} \right.$   $\left\{ \begin{array}{ccc} \frac{1}{2} & 0 & 0 \\ 0 & 0 & 0 \end{array} \right.$ 21 / 39

# <span id="page-22-0"></span>Aniquilación  $e^- + e^+ \rightarrow \mu^- + \mu^+$ : cálculo de la amplitud

<span id="page-23-0"></span>Forma general de la amplitud  $e^- + e^+ \rightarrow \mu^- + \mu^+$ 

 $\blacktriangleright$  Desarrollamos la expresión

$$
\left\langle |\mathcal{M}|^2 \right\rangle = \frac{1}{4} \sum_{\text{espines}} |\mathcal{M}|^2. \tag{25}
$$

▶ Escribimos la suma sobre todos los espines:

$$
\langle |\mathcal{M}|^2 \rangle = \frac{1}{4} \sum_{r,s,r',s'} \frac{e^2}{q^2} \left( \bar{v}^r(p_2) \gamma^\rho u^s(p_1) \right) g_{\rho \sigma} \left( \bar{u}^{s'}(p_3) \gamma^\sigma v^{r'}(p_4) \right) \times \left[ \frac{e^2}{q^2} \left( \bar{v}^r(p_2) \gamma^\alpha u^s(p_1) \right) g_{\alpha \beta} \left( \bar{u}^{s'}(p_3) \gamma^\beta v^{r'}(p_4) \right) \right]^\dagger. \tag{26}
$$

 $\mathcal{A} \otimes \mathcal{B} \rightarrow \mathcal{A} \otimes \mathcal{B} \rightarrow \mathcal{A} \otimes \mathcal{B} \rightarrow \mathcal{A} \otimes \mathcal{B} \rightarrow \mathcal{B}$  $2040$ 23 / 39

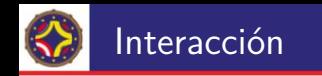

#### ▶ Reorganizando

$$
\langle |\mathcal{M}|^2 \rangle = \frac{e^4}{4q^4} \sum_{r,s,r',s'} (\bar{v}^r(p_2) \gamma^\sigma u^s(p_1)) \left[ \left( \bar{v}^r(p_2) \gamma^\beta u^s(p_1) \right) \right]^\dagger \times \left( \bar{u}^{s'}(p_3) \gamma_\sigma v^{r'}(p_4) \right) \left[ \left( \bar{u}^{s'}(p_3) \gamma_\beta v^{r'}(p_4) \right) \right]^\dagger. \tag{27}
$$

▶ Usamos la identidad

$$
\left[\bar{\phi}\gamma^{\mu}\psi\right]^{\dagger}=\bar{\psi}\gamma^{\mu}\phi.
$$
 (28)

 $\mathcal{A} \ \Box \ \rightarrow \ \mathcal{A} \ \Box \overline{\mathcal{B}} \ \rightarrow \ \mathcal{A} \ \ \Xi \ \rightarrow \ \mathcal{A} \ \ \Xi \ \rightarrow \ \nonumber$  $299$ 重 24 / 39

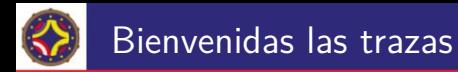

▶ Queda

$$
\langle |\mathcal{M}|^2 \rangle = \frac{e^4}{4q^4} \sum_{r,s,r',s'} (\bar{v}^r(p_2) \gamma^\sigma u^s(p_1)) (\bar{u}^s(p_1) \gamma^\beta v^r(p_2))
$$
  
 
$$
\times (\bar{u}^{s'}(p_3) \gamma_\sigma v^{r'}(p_4)) (\bar{v}^{r'}(p_4) \gamma_\beta u^{s'}(p_3)), \qquad (29)
$$

▶ que puede reescribirse en forma de trazas

$$
\langle |\mathcal{M}|^2 \rangle = \frac{e^4}{4q^4} \sum_{r,s,r',s'} \text{Tr} \left[ \left( v^r(p_2) \bar{v}^r(p_2) \right) \gamma^\sigma \left( u^s(p_1) \bar{u}^s(p_1) \right) \gamma^\beta \right] \times \text{Tr} \left[ \left( u^{s'}(p_3) \bar{u}^{s'}(p_3) \right) \gamma_\sigma \left( v^{r'}(p_4) \bar{v}^{r'}(p_4) \right) \gamma_\beta \right]. \tag{30}
$$

 $\iff \left\langle \begin{array}{c} \mathbf{1} & \mathbf{1} \\ \mathbf{1} & \mathbf{1} \end{array} \right\rangle \quad \left\langle \begin{array}{c} \mathbf{1} \\ \mathbf{1} \end{array} \right\rangle \quad \left\langle \begin{array}{c} \mathbf{1} \\ \mathbf{1} \end{array} \right\rangle \quad \left\langle \begin{array}{c} \mathbf{1} \\ \mathbf{1} \end{array} \right\rangle \quad \left\langle \begin{array}{c} \mathbf{1} \\ \mathbf{1} \end{array} \right\rangle$  $299$ э 25 / 39

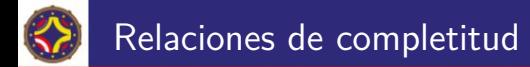

▶ Usando las relaciones de completitud de las soluciones de Dirac

$$
\langle |\mathcal{M}|^2 \rangle = \frac{e^4}{4q^4} \text{Tr} \left[ (\psi_2 - m_e) \gamma^\sigma (\psi_1 + m_e) \gamma^\beta \right] \n\times \text{Tr} \left[ (\psi_3 + m_\mu) \gamma_\sigma (\psi_4 - m_\mu) \gamma_\beta \right] \n= \frac{e^4}{4q^4} \left[ \text{Tr} \left( \gamma^\alpha \gamma^\sigma \gamma^\rho \gamma^\beta \right) p_{2\alpha} p_{1\rho} - m_e^2 \text{Tr} \left( \gamma^\sigma \gamma^\beta \right) \right] \n\times \left[ \text{Tr} \left( \gamma^\alpha \gamma_\sigma \gamma^\rho \gamma_\beta \right) p_{3\alpha} p_{4\rho} - m_\mu^2 \text{Tr} \left( \gamma_\sigma \gamma_\beta \right) \right].
$$
\n(32)

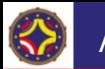

▶

▶

 $\blacktriangleright$  Usamos las fórmulas de las trazas

$$
\text{Tr}(\gamma^{\mu}\gamma^{\nu}) = 4g^{\mu\nu} \tag{33}
$$

$$
\text{Tr}(\gamma^{\mu}\gamma^{\nu}\gamma^{\rho}\gamma^{\sigma}) = 4g^{\mu\nu}g^{\rho\sigma} - 4g^{\mu\rho}g^{\nu\sigma} + 4g^{\mu\sigma}g^{\rho\nu}.
$$
 (34)

 $\triangleright$  Se obtiene la siguiente expresión invariante:

$$
\langle |\mathcal{M}|^2 \rangle = \frac{4e^4}{q^4} [2(p_1 \cdot p_3)(p_2 \cdot p_4) + 2(p_2 \cdot p_3)(p_1 \cdot p_4) + 2m_\mu^2 (p_1 \cdot p_2) + 2m_e^2 (p_3 \cdot p_4) + 4m_e^2 m_\mu^2]. \tag{35}
$$

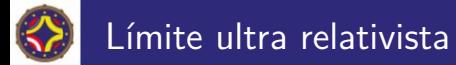

▶ En el límite ultra relativista podemos despreciar la contribución de las masas. Además:

$$
q^2 = s = (p_1 + p_2)^2 = p_1^2 + p_2^2 + 2(p_1 \cdot p_2) \sim 2(p_1 \cdot p_2). \tag{36}
$$

$$
t = (p_3 - p_1)^2 = p_3^2 + p_1^2 - 2(p_1 \cdot p_3) \sim -2(p_1 \cdot p_3). \tag{37}
$$

$$
u = (p_4 - p_1)^2 = p_4^2 + p_1^2 - 2(p_1 \cdot p_4) \sim -2(p_1 \cdot p_4). \tag{38}
$$

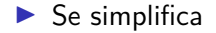

$$
\left\langle |\mathcal{M}|^2 \right\rangle = 2e^4 \left( \frac{t^2 + u^2}{s^2} \right). \tag{39}
$$

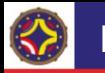

### Dependencia angular

La amplitud  $\langle |M|^2 \rangle$  depende del ángulo de dispersión.

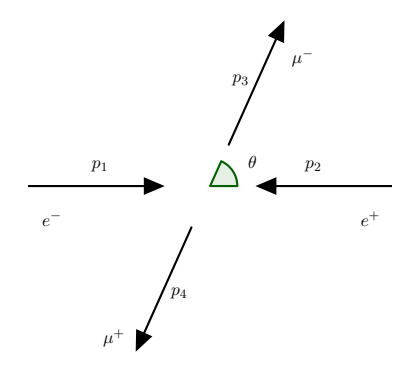

$$
\langle |\mathcal{M}|^2 \rangle = e^4 \left( 1 + \cos^2 \theta \right). \tag{40}
$$

 $\mathcal{A} \subseteq \mathcal{P} \times \mathcal{A} \subseteq \mathcal{P} \times \mathcal{A} \subseteq \mathcal{P} \times \mathcal{A} \subseteq \mathcal{P}$  $298$ 29 / 39

# <span id="page-30-0"></span>[Sobre Helicidad y Quiralidad](#page-30-0)

<span id="page-31-0"></span>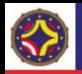

- $\triangleright$  No todas las combinaciones de polarización de estados iniciales y finales contribuyen a la amplitud.
- ▶ Algunas combinaciones son nulas.
- ► En el caso  $e^- + e^+ \to \mu^- + \mu^+$ , en el límite  $m \to 0$  únicamente sobreviven las combinaciones con espín alineado en los estados inicial y final.

$$
\langle |\mathcal{M}|^2 \rangle = \frac{1}{4} \left( |\mathcal{M}_{LR \to LR}|^2 + |\mathcal{M}_{RL \to RL}|^2 + |\mathcal{M}_{RL \to LR}|^2 + |\mathcal{M}_{LR \to RL}|^2 \right) (41)
$$

- ▶ Las combinaciones de espín permitidas tienen estados iniciales y finales de momento angular total 1.
- $\blacktriangleright$  Es un reflejo de la estructura de espín del campo electromagnético.

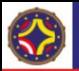

### Relación con quiralidad

▶ Ya hemos definido la matriz *γ* 5 .

$$
\gamma^5 = i\gamma^0 \gamma^1 \gamma^2 \gamma^3. \tag{42}
$$

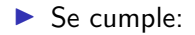

$$
(\gamma^5)^2 = I,\tag{43}
$$

$$
(\gamma^5)^\dagger = \gamma^5,\tag{44}
$$

$$
\gamma^5 \gamma^\mu = -\gamma^\mu \gamma^5. \tag{45}
$$

- ▶ En el límite  $m \to 0$ ,  $\gamma^5$  conmuta con el Hamiltoniano de Dirac.
- ▶ En ese caso los autoestados de  $\gamma^5$  también son autoestados de helicidad.

$$
\gamma^5 u_{\uparrow} = +u_{\uparrow}, \quad \gamma^5 u_{\downarrow} = -u_{\downarrow}, \quad \gamma^5 v_{\uparrow} = -v_{\uparrow}, \quad \gamma^5 v_{\downarrow} = +v_{\downarrow}. \tag{46}
$$

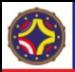

### Proyector de Quiralidad

▶ Se definen los proyectores quirales:

$$
P_R = \frac{1}{2}(I + \gamma^5),
$$
\n(47)

$$
P_L = \frac{1}{2}(I - \gamma^5),
$$
\n(48)

▶ Los proyectores cumplen

$$
P_R u_R = u_R,\t\t(49)
$$

$$
P_L u_L = u_L,\t\t(50)
$$

$$
P_R u_L = P_L u_R = 0,\t\t(51)
$$

$$
P_R v_L = v_L,\t\t(52)
$$

$$
P_L v_R = v_R,\tag{53}
$$

$$
P_R v_R = P_L v_L = 0,\tag{54}
$$

33 / 39

▶ Las propiedades de los proyectores explican la cancelación de algunos términos en la amplitud

Proyectores y componentes de la amplitud

$$
P_{(R,L)}\gamma^{\mu} = \gamma^{\mu}P_{(L,R)},\tag{55}
$$

$$
\left[P_{(R,L)}, \gamma^0 \gamma^\mu\right] = 0. \tag{56}
$$

▶ Tenemos, por ejemplo:

$$
\bar{u}_R \gamma^\mu u_L = \overline{P_R u_R} \gamma^\mu P_L u_L = \bar{u}_R \gamma^\mu P_R P_L u_L = 0. \tag{57}
$$

$$
\bar{u}_R \gamma^\mu v_L = \overline{P_R u_R} \gamma^\mu P_R v_L = \bar{u}_R \gamma^\mu P_R P_R v_L = \bar{u}_R \gamma^\mu v_L. \tag{58}
$$

メロトメ 倒 トメ ミトメ ミト

### <span id="page-35-0"></span>[Otros casos y correcciones](#page-35-0)

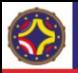

### <span id="page-36-0"></span>Dispersión de Rutherford/Mott

▶ Es el caso de una partícula dispersada en el potencial de otra:

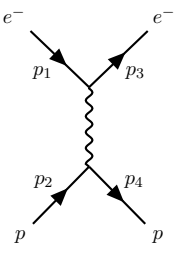

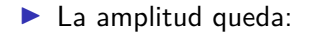

$$
\mathcal{M}_{fi} = \frac{Qe^2}{q^2} \left[ \bar{u}(p_3) \gamma^{\mu} u(p_1) \right] g_{\mu\nu} \left[ \bar{u}(p_4) \gamma^{\nu} u(p_2) \right]. \tag{59}
$$

 $\blacktriangleright$  Todas son partículas.

# <span id="page-37-0"></span>Correcciones a la intensidad de la interacción

▶ La magnitud de la carga recibe correcciones radiativas. Algunos contribuyentes:

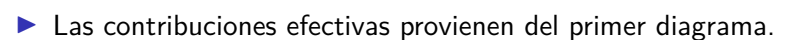

- Contribuciones con lineas internas de fermiones se cancelan.
- $\blacktriangleright$  La intensidad de la interacción se hace más fuerte al aumentar la escala de la energía.

$$
\alpha(q^2) = \frac{\alpha(q_0^2)}{1 - \alpha(q_0^2) \frac{1}{3\pi} \ln\left(\frac{q^2}{q_0^2}\right)}.
$$
\n(60)

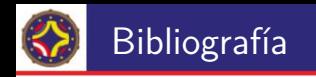

#### F Mark Thomson (2013)

#### Modern particle physics

Cambridge University Press.

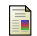

Michael Peskin (2018)

An introduction to quantum field theory

CRC press.

http://laconga.redclara.net **⊕** 

contacto@laconga.redclara.net  $\boxtimes$ 

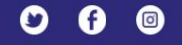

lacongaphysics

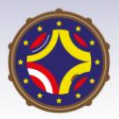

Latin American alliance for Capacity buildiNG in Advanced physics

LA-CoNGA physics

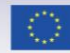

Cofinanciado por el programa Erasmus+ de la Unión Europea

El apoyo de la Comisión Europea para la producción de esta publicación no constituye una aprobación del contenido, el cual refleja únicamente las opiniones de los autores, y la Comisión no se hace responsable del uso que pueda hacerse de la información contenida en la misma.  $2Q$